### *Preliminary*

December 2004

# xecom

### **Global 56KBPS Modem in XExx86 Footprint**

### **Description**

Xecom's XE5686G brings Global connectivity to Xecom's xx86 modem family. This permits existing designs which use the XE1486L, XE3386L or XE5686L to market their systems outside North America.

The XE5686G is based on Xecom's XE5690G Hybrid PLCC (HyPLCC) modem module. Level shifters were incorporated to allow the XE5686G to provide the same interfaces to the embedded systems as the XExx86 modem family including the TTL serial interface and 5 volt power. This allows the XE5686G to be used in the XE1486L, XE3386L, or XE5686L socket with no hardware changes.

A single model of the XE5686G replaces the XE1486L, XE3386L and the XE5686L. Applications Notes elsewhere in this data sheet illustrate how to configure the modem to emulate a lower speed product.

### **Features**

- \* Small Size: 1.22 inches by 1.02 inches by 0.525 inches thick
- \* Data transfer at rates from 300 bps to 56 KBPS (V.90)
- \* Modem Control and Configuration via industry standard AT Commands.
- \* TTL level Serial Interface
- \* Supports V.42 error correction and V.42bis data compression.
- \* Shared Line Features prevent modem operation from interfering with voice communications.
- \* Nonvolatile memory stores modem configuration.
- \* Complete integrated DAA.
- \* User Transferrable FCC Part 68 Registration
- \* Global telephone networks compliance
- \* UL60950 Recognition
- \* Low Power operation, 5 Volts, 40 milliamps;

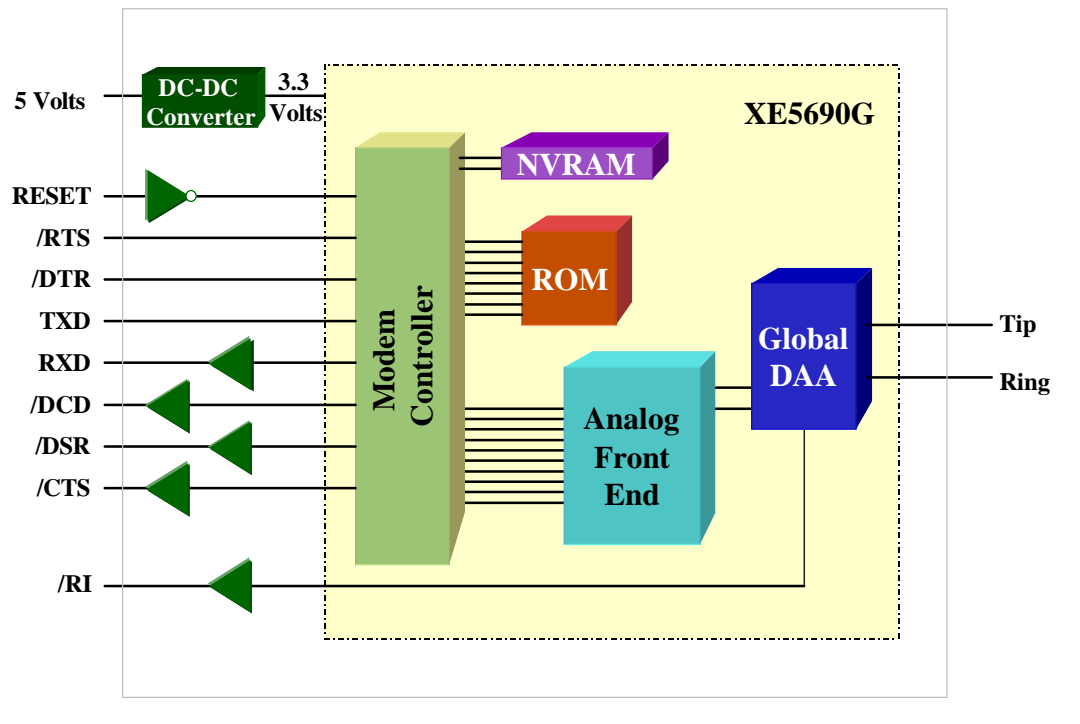

## **XE5686G BLOCK DIAGRAM**

## **XE5686G Mechanical Specifications**

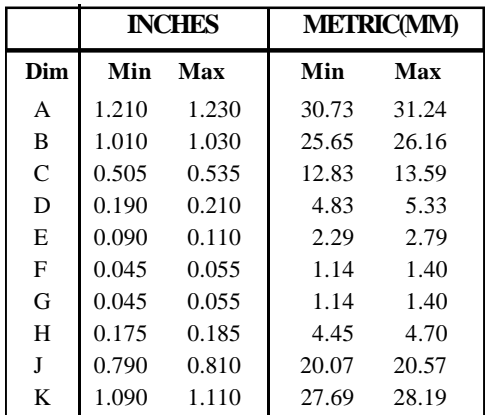

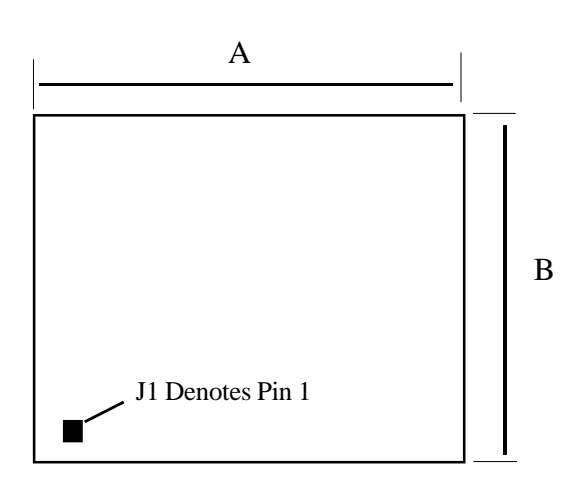

Pins = 0.025 inches Square

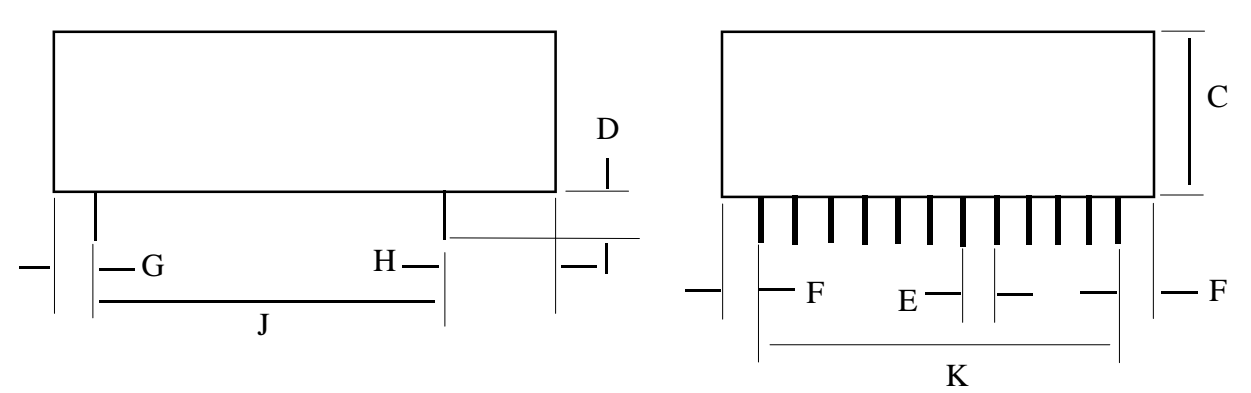

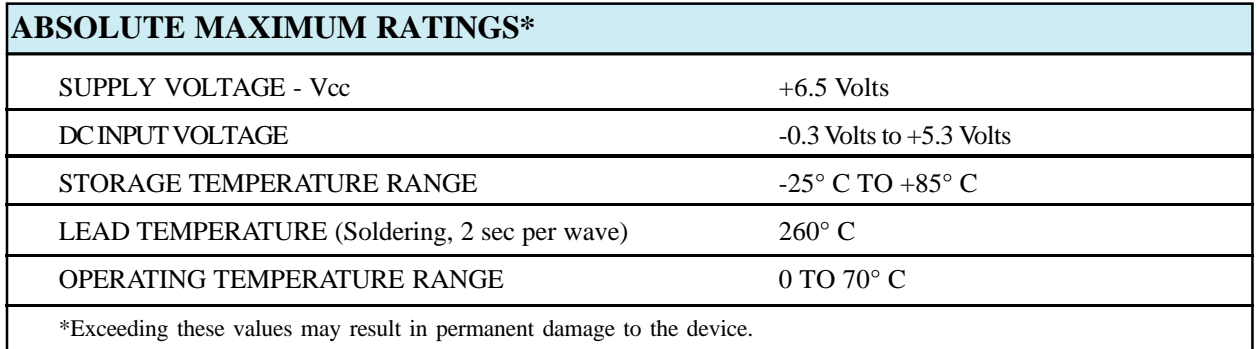

## **XE5686G Pin Configuration**

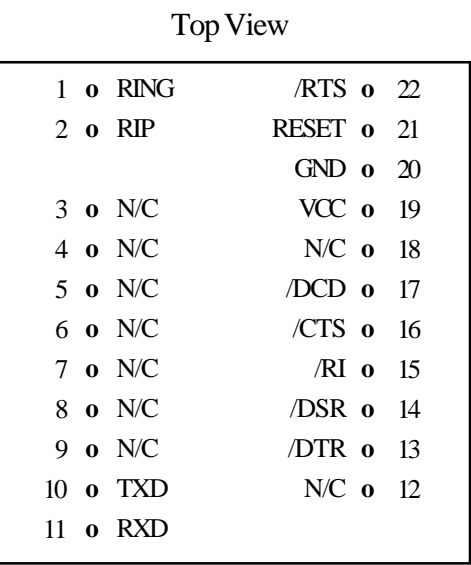

## **XE5686G Pin Descriptions**

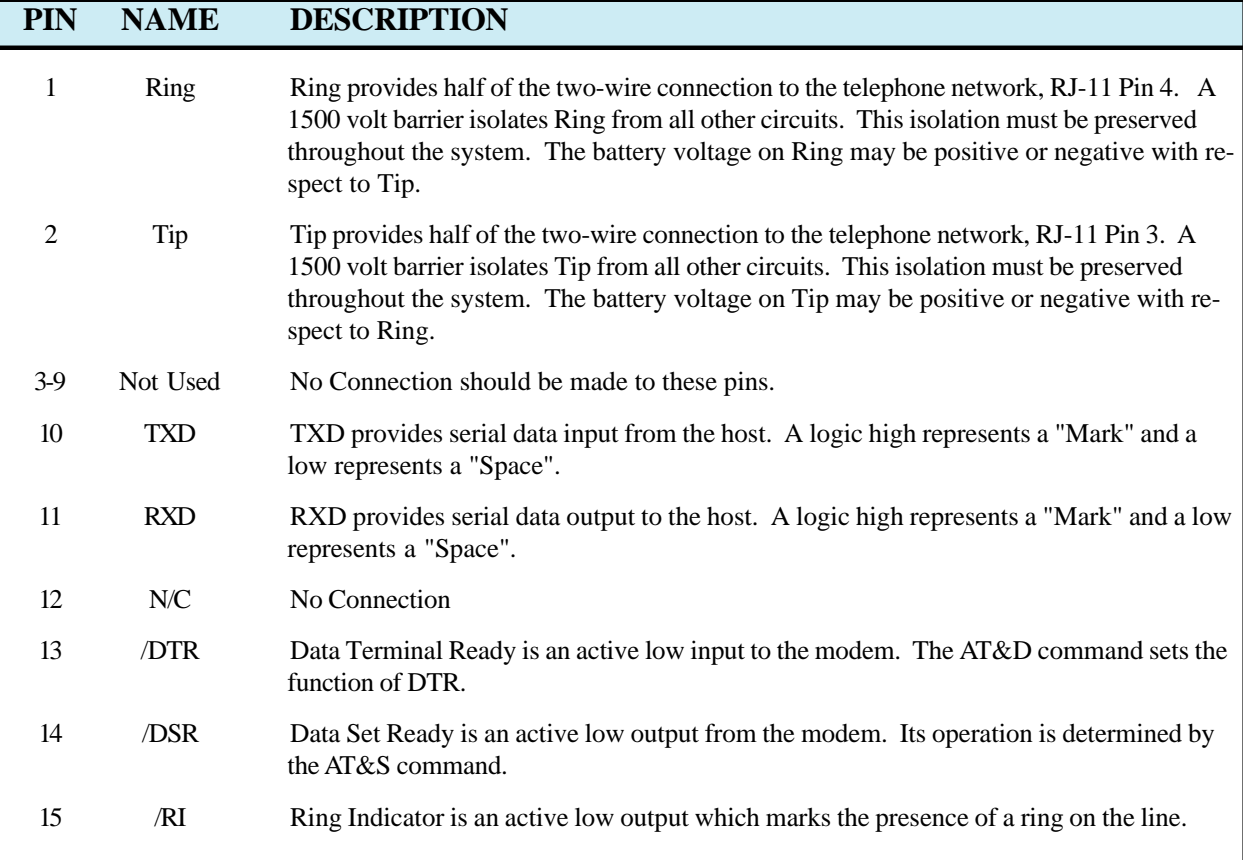

## **XE5686G Pin Descriptions (continued)**

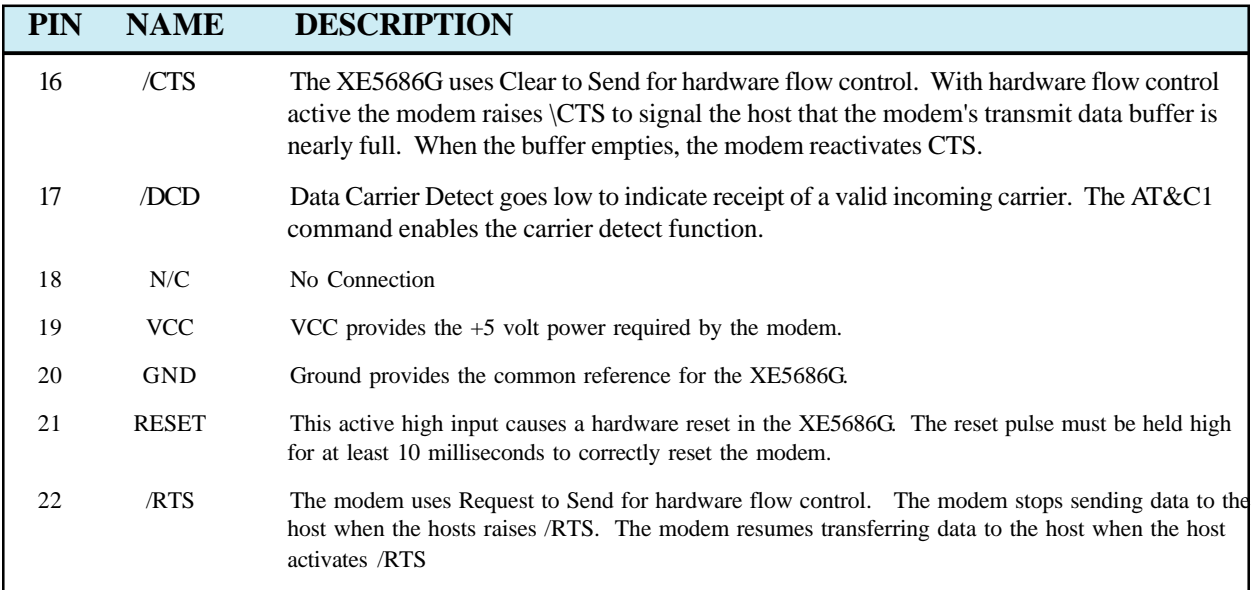

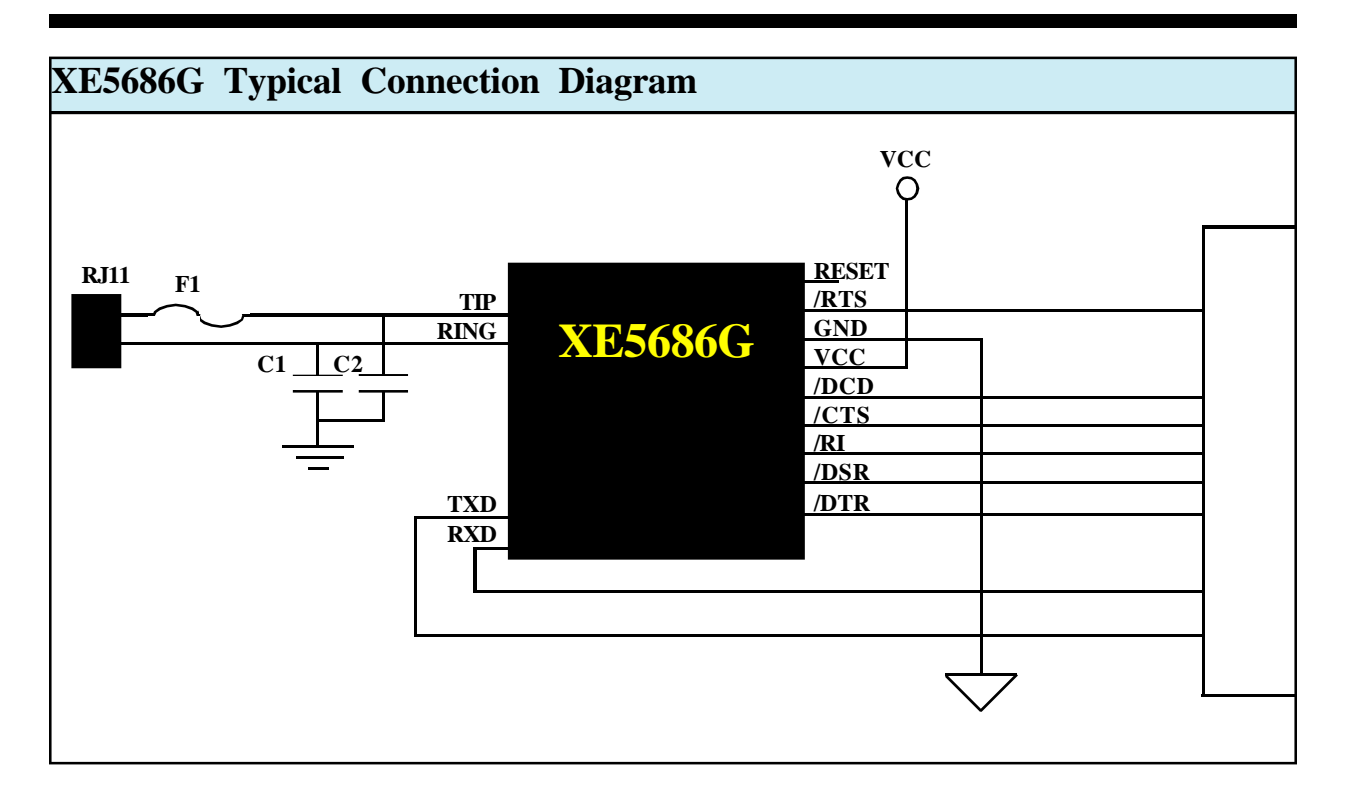

### **Parts List for XE5686G Typical Connection Diagram**

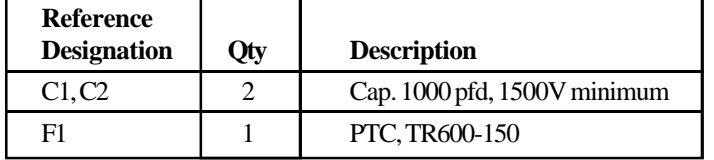

### **Notes:**

- 1 Capacitors, C1 and C2, may be required for EMI filtering in your system. Without these components you may experience unintended radiation when the telephone cable is attached. C1 and C2 are high-voltage capacitors. We recommend the Panasonic ECK-D3F471KPB. This 1000 pfd, 3000 volt capacitor will direct the high frequency harmonics to the system ground. These capacitors must be rated at a minimum of 1500 volts to maintain the isolation required by FCC Part 68 Rules.
- 3. F1 is a positive thermal coefficient (PTC) device which protects the modem from excessive current flow. This device or an equivalent is required for your system to pass UL60950. Fuses may be used in place of the PTC's

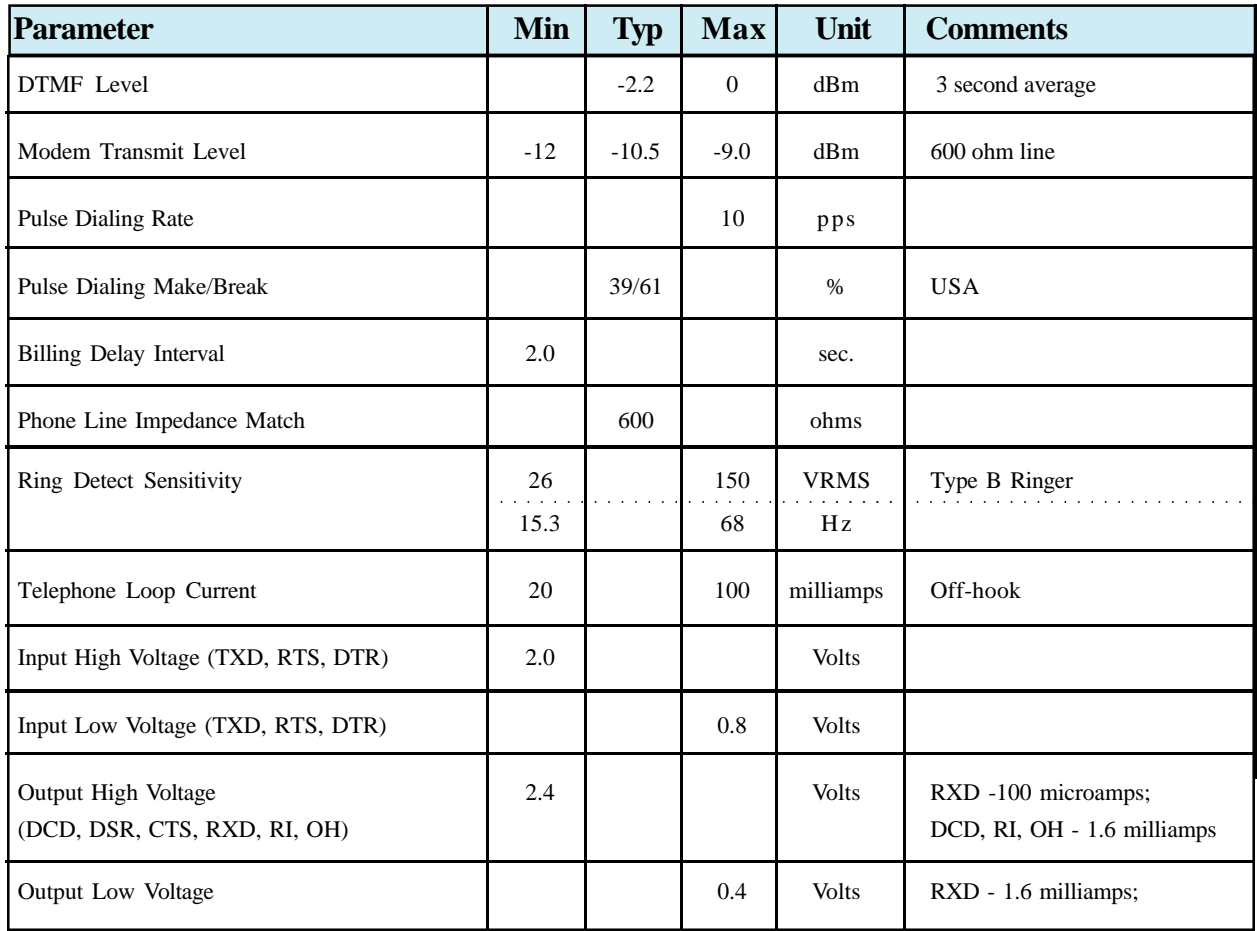

## **XE5686G Electrical Specifications**  $(T_A = 0 - 70^{\circ}C, \text{ Vcc} = 5v \pm 5\%)$

## **Power Supply Characteristics** $(T_A = 0 - 70^{\circ}C, V_{CC} = 5v \pm 5\%)$

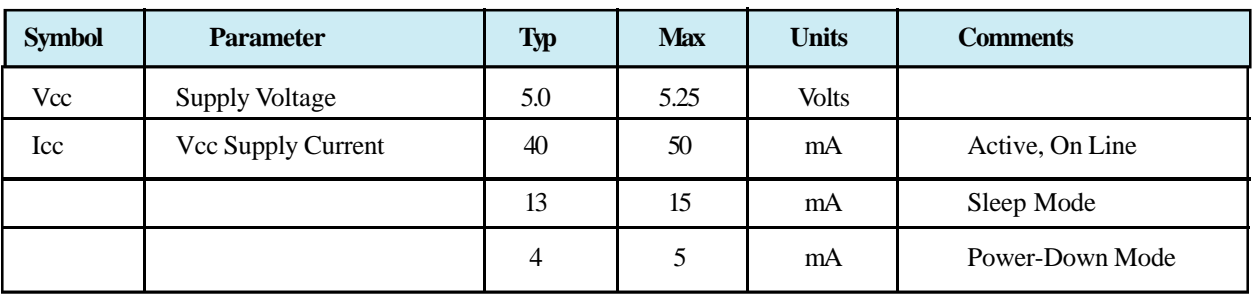

### **Configuring the XE5686G to Operate at Lower Data Rates**

The XE5686G will serve as a replacement for three modem models; the XE1486L, XE3386L, and XE5686L. Two of these models, the XE1486L and XE3386L, operate at lower peak data rates than does the XE5686G. When replacing these lower date rate products with the XE5686G, the designer can simply allow the XE5686G to handshake down to the lower date rate or the XE5686G can be configured to emulate the handshake of the lower data rate products.

Note: The link data rate discussed here should not be confused with the data rate at the serial interface. All of these modems include data buffering and data compression which permit the serial interface to operate at a higher speed than the flow of data across the link.

#### **Automatic Rate Negotiation**

Because the XE5686G supports all of the sub-rate modem protocols, it can automatically negotiate the correct baud rate with any other modem. However, it does take longer to negotiate down to a slower data rate. The slower the data rate that must be negotiated; the longer the negotiations will take. In some instances it will be necessary to extend the duration of the Carrier On timer (S7) to permit the modem to complete negotiations.

### **Selecting Data Rates to be Negotiated**

To avoid the delays inherent with negotiating down multiple protocol levels, the XE5686G can be configured to act as a slower speed modem. The command used to make this configuration change is the AT+MS command.

The AT+MS command has 6 parameters which can be set. They include the modulation type, automatic rate negotiation, minimum received data rate, maximum received data rate, minimum transmit data rate, and maximum transmit data rate. The format of the AT+MS command is shown below:

### **AT+MS=a,b,c,d,e,f<CR>**

a - modulation type

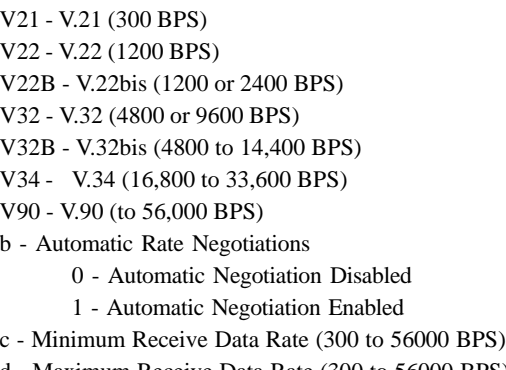

- d Maximum Receive Data Rate (300 to 56000 BPS)
- e Minimum Transmit Data Rate (300 to 56000 BPS)
- f Maximum Transmit Data Rate (300 to 56000 BPS)

To understand the best setting for your application, it is necessary to look at the modem protocols and data rates supported by each product. The following table lists the protocols and line data rates for each modem in the xx86 family.

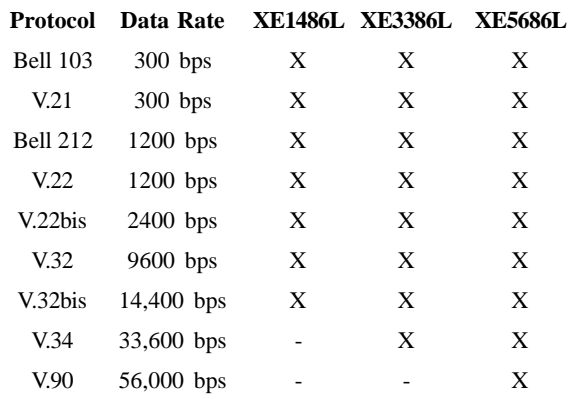

To make the XE5686G handshake like an XE1486L the following AT+MS command is issued. This command permits the modem to negotiate link speeds from 300 to 14,400 bps.

#### **AT+MS=V32B,1,300,14400,300,14400<CR>**

To make the XE5686G handshake like an XE3386L the issue the AT+MS command below. This command permits the modem to negotiate link speeds from 300 to 33,600 bps.

#### **AT+MS=V34,1,300,33600,300,33600<CR>**

### **XE5686G Shared Line Features**

The XE5686G includes the ability to monitor telephone line conditions before, after and during calls. This allows the XE5686G to avoid conflicts with other equipment connected to the telephone line. There are two modes of operation for the XE5686G Shared Line Features; Connect Detect and Handset Interrupt.

### **Connect Detect:**

The Connect Detect mode is active when the XE5686G is on-hook. With AT%V2 selected the XE5686G verifies the availability of the telephone line by checking the DC loop voltage before going off-hook for dialing or answering a call. The nominal value of loop voltage is stored in register U85, typically 48 volts. The XE5686G can detect either the lack of a telephone line connection or that the connected line is in use.

**NO LINE** If the telephone line has been disconnected from the modem, the voltage on Tip and Ring will approach 0 volts. If the modem reads a DC loop voltage of around 3 volts or less, the modem will not go off-hook and will issue the "NO LINE" response.

**LINE IN USE** If a telephone handset, fax machine or other piece of equipment connected to the telephone line is in use, the DC loop voltage will drop. Typically the DC loop voltage will be between 10 and 20 volts while any pieces of equipment is using the telephone line. If the modem sees a DC loop voltage between about 3 volts and 85% of the nominal loop voltage, the modem will not go offhook but will transmit the "LINE IN USE" response

If neither the No Line or Line in Use conditions is true, the XE5686G goes off-hook and completes the original command as requested.

### **Handset Interrupt:**

The Handset Interrupt feature permits the modem to yield the telephone line to another piece of equipment connected to the same telephone line. This prevents the XE5686G from blocking outgoing emergency calls when the line is shared as in a residential application. Handset Interrupt is accomplished by monitoring the loop current through the modem while it is off-hook. Loop current will drop when another piece of equipment goes off-hook on the same telephone line.

 Handset Interrupt function is controlled by registers U77 and U78. U78 defines when the Handset Interrupt is operable and U77 allows the operator to configure the modem to disconnect immediately upon detecting another piece of equipment on the telephone line.

**U77** Bit 11 of U77 permits the XE5686G to be set to automatically disconnect any time another piece of equipment connects to the line while the XE5686G is offhook. This configuration is recommended when the modem will be sharing a line with a telephone handset as it provides the quickest access to the phone line for emergency calls. If U77 bit 11 is not set, then U70 bit 10 should be. U70 bit 10 causes the modem to provide an interrupt when the parallel line seizure is detected.

**U78** Bits 14 and 15 of U78 control when the Handset Interrupt will be active.

- If both bits are reset Handset Interrupt is disabled.
- If only bit 14 is set, the XE5686G will begin monitoring the line for a Handset Interrupt as soon once dialing is completed.
- If only bit 15 is set, the XE5686G activate the Handset Interrupt function when the timer set by bits 0 to 7 expires. Bits 0-7 set this timer inn 500 millisecond **increments**
- If both bits 14 and 15 are set, the XE5686G starts the Handset Interrupt monitoring after the modem handshake is completed.

### **Boot Command**

The XE5686G allows a default command string to be automatically loaded into the modem on power-up or modem reset. A series of commands loads the default command string in Hex form into the modem's EEPROM. The EEPROM has 256 bytes available for command storage.

The sequence to load the default commands into EEPROM must begin with the Boot command and ends with a double carriage return. All commands are loaded into the EEPROM in Hex form beginning with address M0000. Up to 8 addresses may be loaded with each command in the sequence.

The following example uses a typical configuration for an embedded application. ATE0 disables command echo; ATQ1 disabled modem responses, and ATS0=1 sets the modem to automatically answer on the first ring. This sequence is loaded into the modem EEPROM with the Boot command using the command sequence below. This places the modem into the desired configuration each time power is applied or the modem is reset

### **Boot Command Sequence**

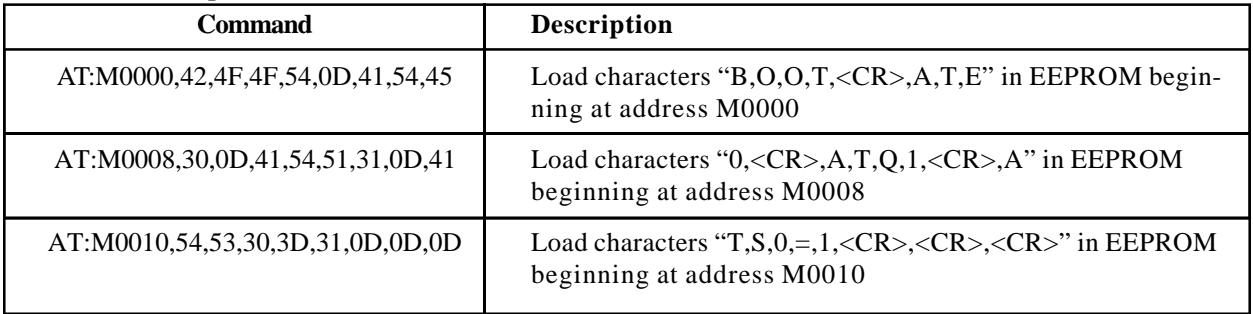

### **XE5686G AT Commands**

#### **Modes of Operation**

The XE5686G uses AT commands for configuration and control. This section describes the AT command format and lists the AT commands, registers and result codes. The XE5686G has two operational modes; Command mode and Data mode.

**Data Mode:** The XE5686G enters data mode after it establishes a connection and issues a "CONNECT" result code. In the Data Mode the modem sends all signals on Transmit Data to the remote modem and puts data from the remote modem onto Received Data for the host equipment. When the modem exits data mode, it issues a "NO CARRIER" result code.

**Command Mode:** The XE5686G enters command mode on power-up, reset, loss of the connection, or receipt of the escape sequence. In command mode the modem accepts commands from the host on Transmit Data. Appropriate result codes are returned on Received Data.

#### **Command Line Format**

Commands sent to the modem follow a strict format. Each command line begins with the prefix AT. The modem stores the command line in the command buffer and executes it upon receipt of a carriage return. Until executed, a backspace edits the command line.

**Command Prefix** - The "A" and "T" command prefix may be both upper or both lower case but cannot be of different cases. The prefix identifies the speed and parity of the host. The modem determines speed by measuring the width of the incoming bits and parity by comparing the parity bits of the "A" and "T." The XE5686G normally sends result codes at the speed and parity determined by the prefix.

**Command Line** - One command line may include multiple commands. The modem executes commands in the sequence they appear. Spaces inserted into the command line do not fill space in the command buffer. A carriage return terminates the command line and causes the commands to be executed. Register S3 allows the user to select a character other than a carriage return to terminate the command line.

**Command Buffer** - The command buffer accepts only 48 characters, including the AT prefix. If the command buffer overflows, the modem issues an "ERROR" result code and does not execute the commands.

**Command Line Editing** - The backspace edits the command line. Hitting the backspace key, or Control and H simultaneously on some systems, erases the previous character in the command line. All characters can be erased except for the "A" and "T." Register S5 allows the user to select a character other than a backspace to edit the command line.

**Re-Execute Last Command** - An "A/" causes the XE5686G to re-execute the last command line. This is the only command that does not require the "AT" prefix.

**Omitted Parameters** - Most commands include a parameter which determines the command function. If the command omits the parameter, he modem assumes the parameter is a zero.

**Escape Characters** - A three character escape sequence switches the modem from data mode to command mode while remaining on line. The escape character, set by Register S2, must be entered 3 times in succession to execute the escape. The default escape sequence is "+++."

**Result Codes -** The modem issues a result code after each action. The modem sends result codes as full words, numeric codes or the user may disable the result codes. Each result code ends with a carriage return when the user chooses numeric result. The modem terminates full word result codes with a Line Feed and Carriage Return.

### **XE5686G AT Command List**

An asterisk indicates the XE5686G default setting

**A - Answer Command** - forces the modem to immediately go off-hook and begin transmitting the answer tone sequence.

**D - Dial Command** - Below are the characters accepted in a dialing command.

- 0-9, #,  $* =$  Dialing Digits
- L = Redial Last Number
- $P =$  Pulse dial
- $T =$ Tone dial
- $W = Wait$  for dial tone
- $=$  Pause for the duration of S8
- ! = Switch hook flash
- ; = Return to the command state

**En - Command Echo -** determines whether commands will be echoed back to the host.

- n=0 Do not echo commands
- n=1 Enable command echo\*

**Hn - Switch Hook Control** - controls the modem's hook switch

- n=0 Switch hook relay opens
- n=1 The switch hook relay closes

#### **In - Modem Identification -** identifies the modem

**On - On Line -** switches the modem from the command mode to the data mode.

- n=0 Return On Line with no retrain
- n=1 Initiate retrain returning On Line.
- n=2 Initiate Rate Renegotiation while returning On Line
- **Qn Responses**  determines the type of modem responses
	- n=0 Send responses\*
	- n=1 No Responses
- **Sr? Interrogate Register** requests value in register Sr.
- **Sr=n Set Register Value**  sets the value of register Sr to n.

#### **S\$ - List Values of all S-Register**

- **Vn Result Codes**  selects numeric or full-word result codes n=0 Numeric Result Codes
	- n=1 English Word Result Codes\*

#### **Xn - Result Code Set** - selects the modem result code set n=0 Result codes 0 to 4

- n=1 Result codes 0 to 5 and 10
- n=2 Result codes 0 to 6 and 10
- n=3 Result codes 0 to 5, 7 and 10
- n=4 Result Codes 0 to 8 & 10 \*
- n=5 Full Result codes

**Zn - Reset** - executes a modem soft reset and resets the modem configuration.

**&Dn - DTR -** determines how the modem responds to DTR.

- n=0 DTR is ignored by the modem.
- n=1 Enter command mode if DTR revoked. \*
- n=2 Disconnect if DTR revoked.
- n=3 Soft reset when DTR revoked

**&Fn - Return to Factory Defaults -** returns the modem configuration to the factory default configuration.

**&Gn - Maximum Data Rate Selection -** sets the maximum link data rate. maximum data rate is also affected by the &H and +MS commands.

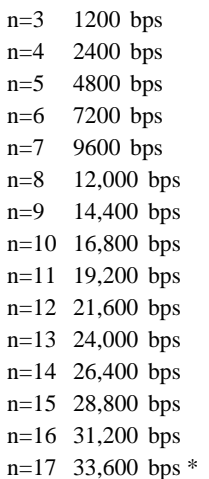

### **XE5686G AT Command List (continued)**

**&Hn - Protocol Selection-** sets the highest available modem protocol. Modem protocol is also affected by the +MS command.

- n=0 V.90 with automatic fallback to 300 bps \*
- n=1 V.90 with fallback to 28,800 bps
- n=2 V.34 with automatic fall back to 300 bps
- n=3 V.34 only (33,600 bps to 2400 bps)
- n=4 V.32bis with automatic fallback to 300 bps
- n=5 V.32bis only (14,400 to 4800 bps)
- n=6 V.22bis (2400 or 1200 BPS)
- n=7 V.22 (1200 BPS)
- n=8 Bell 212 (1200 BPS)
- n=9 Bell 103 (300 BPS)
- n=10 V.21 (300 BPS)
- n=11 V.23 (1200/75 BPS)

**&Tn - Test Modes -** selects modem test mode.

- n=0 Exit test mode
- n=1 Local analog loopback

**%B - Report Blacklisted Numbers** - lists the numbers that the modem is forbidden to dial

#### **%Cn - V.42bis Data Compression** - controls data

compression operation in the modem

- n=0 Data Compression Disabled
- n=1 Bidirectional Data Compression Enabled \*
- n=2 Data Compression Transmit Only
- n=3 Data Compression Receive Only

**%Vn - Shared Line Use** - controls the modems line-in-use detection.

- n=0 No automatic detection of local line status \*
- n=1 Automatic Line Status Detection before going offhook.

#### **%\$ - Display current AT% settings.**

- \Nn Error Control Mode determines what error correction protocols the modem will use
	- n=0 Normal Mode
	- n=2 MNP Required
	- n=3 V.42 auto reliable mode \*
	- n=4 LAPM required for connection
	- n=5 V.42 or MNP required
- **\Qn Modem to DTE Flow Control**  sets the type of flow control to be used between teh modem and host equipment
	- n=0 No Flow Control
	- n=2 CTS Flow Control only \*
	- n=3 RTS/CTS Flow Control
	- n=4 XON/XOFF Flow Control

**\Tn -DTE Rate** - locks in a serial interface speed and disables autobaud detection

- n=0 300 BPS  $n=1$  600 BPS n=2 1200 BPS n=3 2400 BPS n=4 4800 BPS n=5 7200 BPS n=6 9600 BPS n=7 12.0 KBPS n=8 14.4 KBPS n=9 19.2 KBPS n=10 38.4 KBPS n=11 57.6 KBPS n=12 115.2 KBPS n=13 230.4 KBPS n=14 245.76 KBPS n=15 307.2 KBPS
- n=16 Autobaud on AT command \*
- n=17 Autobaud Off

**\Vn - Connect Response** - selects the modem response to be issued upon establishing a connection

- n=0 Issue Connect and Protocol Responses \*
- n=2 Issue Connect Response only
- n=4 Issue Connect and Protocol Responses with both transmit and receive data rates.

#### **:R- Read all User Registers**

#### **:Rnn - Read user Register nn**

#### **:Unn,xxxx - Write hex value xxxx to User Register nn.**

Note multiple User Registers can be written in the same command line. Only the first register in the sequence must be addressed. Subsequent values will be loaded into successive registers. The :U command uses the format AT:Unn, xxxx, yyyy, zzzz, ...<CR> to load multiple

 $0 =$  Japan

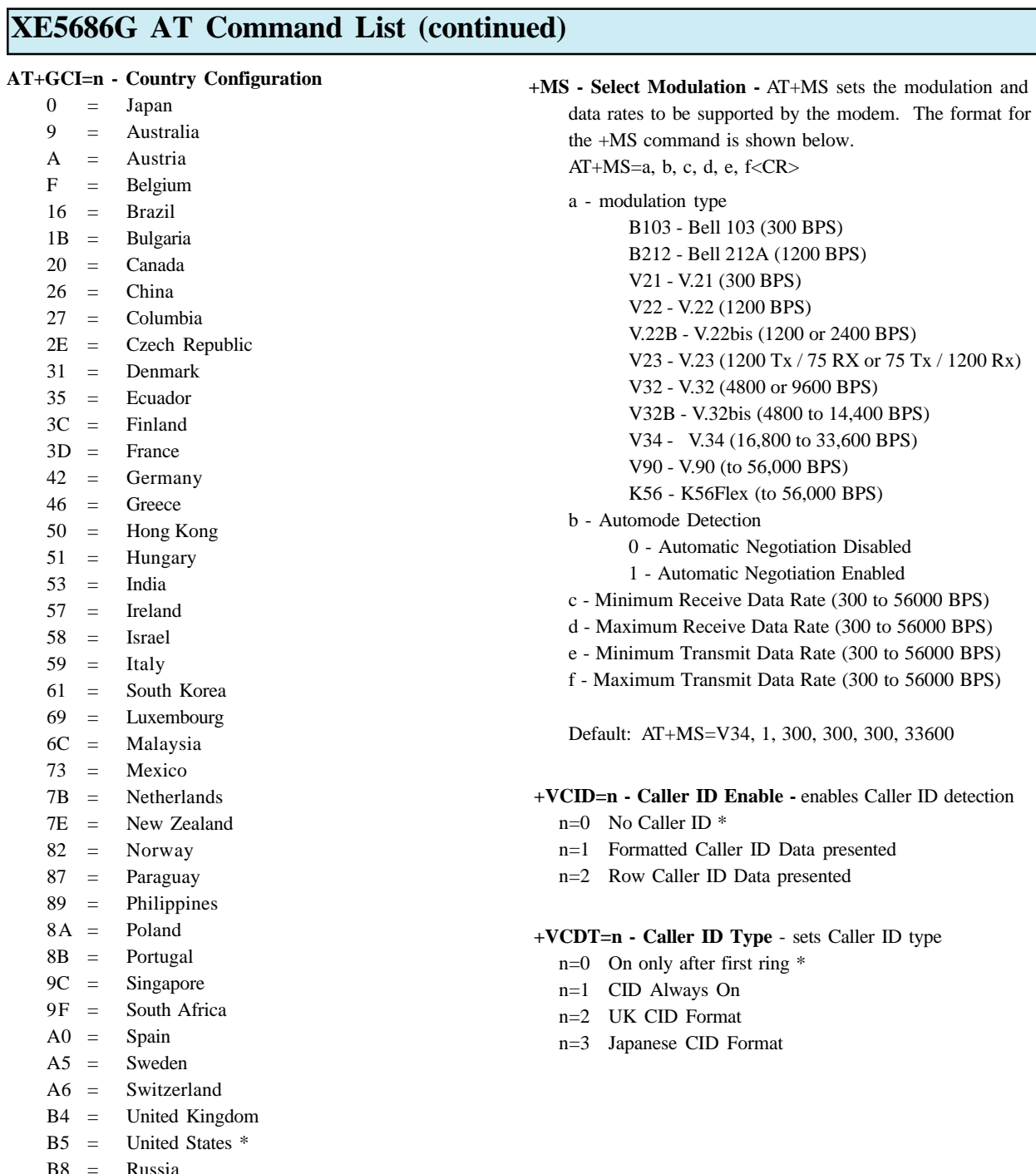

- $B8 = Ru$
- FE = Taiwan

**AT+GCI? - Report Country Configuration**

### **XE5686G S-Registers**

- S0 **Answer on nth Ring:** S0 sets the modem to automatically answer on the nth ring. Setting S0 to 0 disables automatic answer.
	- Range: 0 to 255 Units Rings Default 0
- S1 **Ring Count:** S1 is a read-only register showing the number of rings detected. If a ring is not detected within 8 seconds, S1 is reset to zero.
	- Range: 0 to 255 Units Rings Default 0
- S2 **Escape Character:** S2 sets the ASCII escape character. Values of 0-127 select valid ASCII escape characters; values from 128 to 255 disable the escape sequence.

Range: 0 to 255 Units ASCII Character Default  $43 (+)$ 

S3 **Carriage Return Character:** S3 determines the ASCII character to serve as a carriage return to terminate commands and modem responses.

Range: 0 to 255 Units ASCII Character Default 13 (Carriage Return)

S4 **Line Feed Character:** S4 sets the ASCII character to act as a line feed character in modem responses.

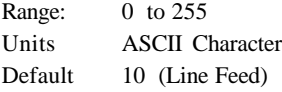

S5 **Back Space Character:** S5 defines the ASCII character used as a backspace to edit the command line.

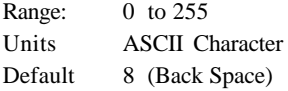

S6 **Dial Tone Wait Time:** S6 determines how long the modem waits for dial tone before dialing begins. The Dial Tone Wait Time cannot be set to less than two seconds.

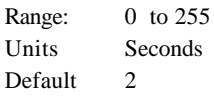

- S7 **Wait for Carrier after Dialing:** S7 determines how long the modem waits for a valid carrier signal after dialing.
	- Range: 0 to 255 Units Seconds Default 80
- S8 **Comma Pause Time:** S8 defines the duration of the pause set by a comma in the dialing string. The pause is generally used when waiting for a second dial tone.
	- Range: 0 to 255 Units Seconds Default 2
- S9 **Carrier Detect Response Time:** S9 establishes the length of time the remote modem's carrier must be present to be recognized as valid. Range: 1 to 255 Units 0.1 Seconds Default 6
- S10 **Carrier Off Disconnect Delay**: S10 selects how long carrier must be lost before the modem disconnects.
	- Range: 1 to 255 Units 0.1 Seconds Default 14
- S12 **Escape Code Guard Timer:** S12 sets the guard timer for the escape sequence. If characters are received within the guard time, the modem aborts the escape attempt and remains in data mode.
	- Range: 1 to 255 Units 0.02 Seconds Default 50
- S14 **Wait for Dial Tone Delay:** S14 determines how long the modem will wait for dial tone when the W dial modifier is used.
	- Range: 0 to 255 Units Seconds Default 12
- S24 **Sleep Mode Timer:** S24 sets the length of time in seconds that the modem must be idle before entering the low power, sleep mode. When S24 is set to 0, sleep mode is disabled. Range: 0 to 255 Units: seconds Default: 0

### **XE5686G S-Registers (continued)**

- S30 **Disconnect on Inactivity Timer:** S30 sets the period the modem is idle before it disconnects. A 0 disables the inactivity timer. Range: 0 to 255 Units minutes Default 0
- S38 **Hang Up Delay Timer:** S38 determines the maximum delay between receipt of the ATH0 command and modem disconnect. . Range: 0-255 Units: Seconds Default: 20
- S40 **Test Data Pattern:** S40 sets the test pattern to be used by the AT&T4 and AT&T5 commands
	- $0 =$  All Spaces (0)  $*$
	- $1 = A Marks(1)$
	- $2 =$ Random Data
- S41 **V.34 Symbol Rate:** S41 sets the V.34 test pattern symbol rate to be used by the AT&T4 and AT&T5 commands
	- 0 2400 symbols/second 2400 to 21,600 bps \* 1 2743 symbols/second 4800 to 26,400 bps 2 2800 symbols/second 4800 to 26,400 bps 3 3000 symbols/second 4800 to 28,800 bps 4 3200 symbols/second 4800 to 31,200 bps 5 3429 symbols/second 4800 to 33,600 bps
- S42 **Blacklisting**  S42 controls the Blacklisting function within the XE5686G. Blacklisting regulates how frequently the modem can dial the same number. An attempt to dial beyond the limit will result in the "BLACKLISTED" result code being sent.  $S42 = 0$  Disabled  $S42 = 1$  Enabled Default: 0
- S43 **Dial Attempts before Blacklisting**  S44 determines how many dial attempts will be allowed before Blacklisting blocks a call Range: 0-4 Units: Number of Calls Default: 4
- S44 **Blacklisting Timer**  S44 sets the duration of the Blacklisting period. Range: 0-255 Units: Seconds Default: 180
- S50 **Minimum Off-Hook Duration** S50 determines the minimum length of time the modem will remain offhook. An attempt to drop the line before this timer expires, will be ignored by the modem until the timer expires. Range: 0-255 Units: Seconds Default: 3

### **XE5686G User-Registers**

The registers described below are controlled by the AT:U command and read with the AT:R command. The user Registers that control the modem's country configuration are described elsewhere in this data sheet.

U65 **Modem Power Down:** U65 permits the XE5686G to enter power down mode to reduce power consumption for battery powered applications. The modem can only be awakened by applying an active Reset signal to pin 3.

AT:U65,2008 - Select Powerdown Mode

U77 **Auto Disconnect on Handset Interrupt** - U77 bit 11 allows the user to configure the XE5686G to automatically disconnect on a Handset Interrupt condition.

Bits 12-15 - Reserved (Bit 14 normally active)

- Bit 11 When set the modem automatically disconnects when on a Handset Interrupt condition. This bit is reset in the default state.
- Bits 0-10 Reserved (bits 2, 3, 4, and 5 are normally set.)
- U78 **Handset Interrupt control** U78 controls when the Handset Interrupt functions will be active.
	- Bits 14 -15 -00 Handset Interrupt Disabled (default)

01 - Handset Interrupt Disabled during dialing

10- Handset Interrupt Disabled from start of dialing to expiration of Handset Interrupt timer set by bits 0 to 7 of this register

11 - Handset Interrupt Disabled until modem negotiations are complete.

- Bits 8-13 Reserved
- Bits 0-7 Handset Interrupt Timer in 500 millisecond increments. (default  $= 0$ )

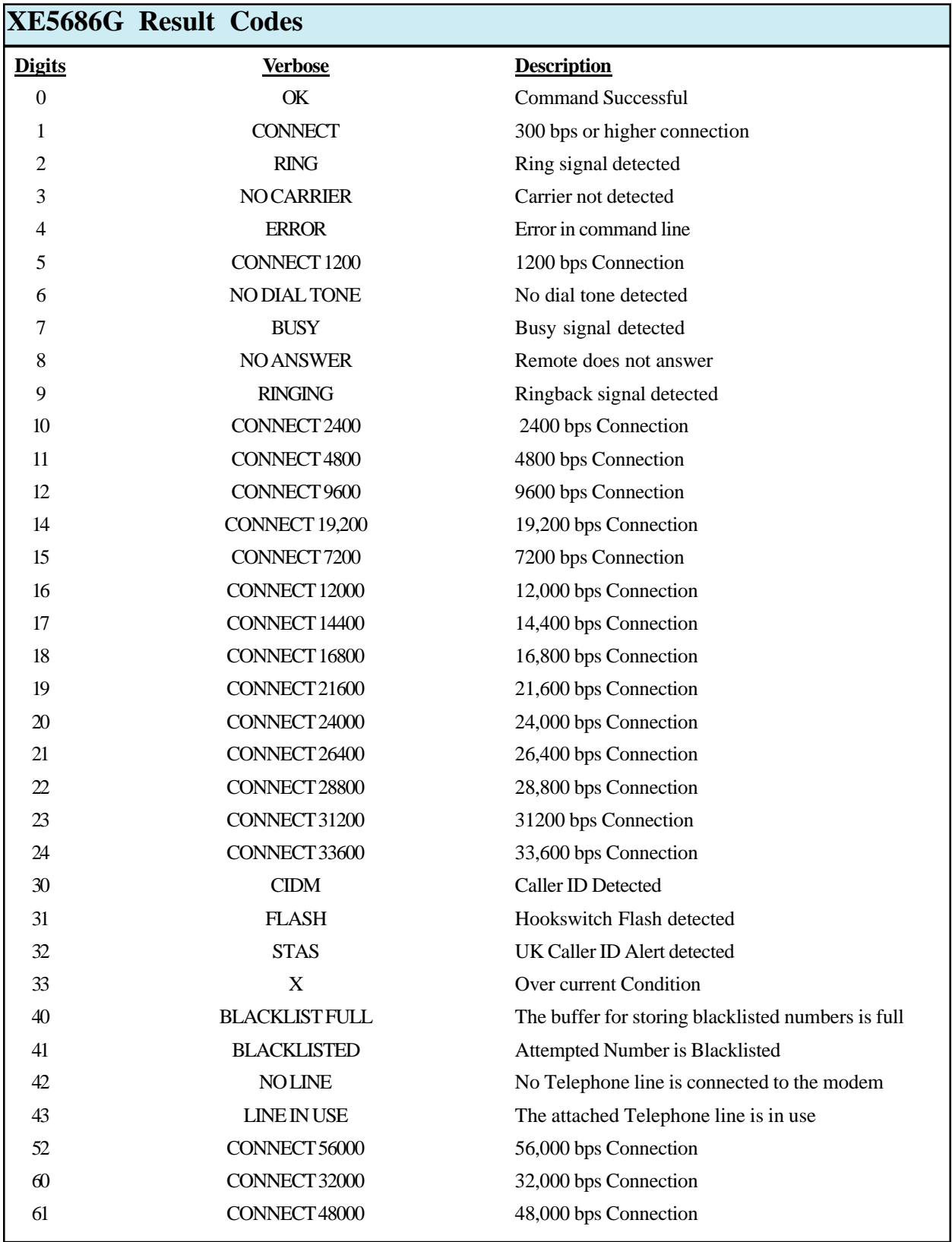

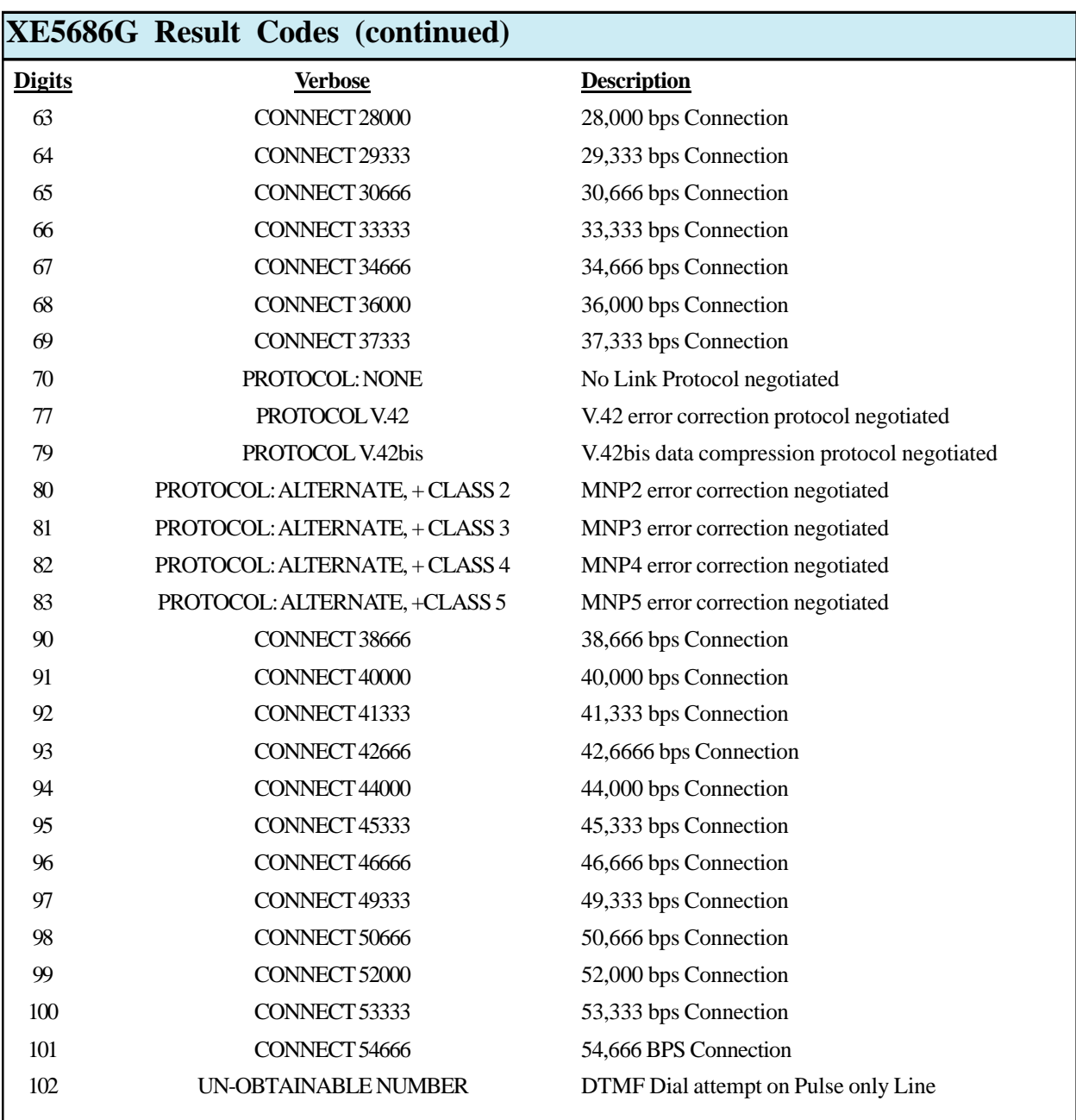

### **XE5686G FCC Instructions**

The XE5686G complies with Part 68 of the FCC Rules and Regulations. With each device shipped, there is a label which contains the FCC Registration Number. The FCC Registration number incorporates the Model Number, Manufacturer Indentifier, Product Type identifier and Ringer Equivalence Number (REN) for this product. You must, upon request, provide this information to your telephone company. The format of the FCC Registration Number is shown below.

## *FCC ID Number* **US:DWEMM00BXE5690G**

The mounting of this device in the final assembly must be made in such a manner as to preserve the high voltage protection between the TIP/RING Connection and the rest of the system. Typically, this may be accomplished by maintaining a minimum spacing 100 mils between the TIP/RING Traces to the RJ-11C Jack and low voltage portion of the system. No additional circuitry may be attached between TIP/RING and the telephone line connection, unless specifically allowed in the rules.

The REN is useful to determine the quantity of devices you may connect to a telephone line and still have all of these devices ring when the number is called. In most, but not all areas, the sum of the RENs of all devices connected to one line should not exceed five (5.0). To be certain of the number of devices you may connect to the line, as determined by the REN, you should contact the local telephone company to determine the maximum REN for you calling area.

If your system causes harm to the telephone network, the telephone company may discontinue service temporarily. If possible, they will notify you in advance. If advance notification is not practical, you will be notified as soon as possible.

Your telephone company may make changes in its facilities, equipment, operations or procedures that could affect proper functioning of your equipment. If they do, you will be notified in advance to give you an opportunity to maintain uninterrupted telephone service.

If you experience trouble with this device, please contact XECOM at (408) 945-6640 for information on obtaining service or repairs. The telephone company may ask you to disconnect this device from the network until the problem has been corrected or until you are sure that the device is not malfunctioning.

### **Terms of Sale**

Devices sold by XECOM are covered by the warranty provisions appearing in its Terms of Sale only. XECOM makes no warranty, express, statutory, implied, or by description regarding the information set forth herein, or regarding the freedom of the described devices from patent infringement. XECOM makes no warranty of merchantability or fitness for any purposes. XECOM reserves the right to discontinue production and change specifications and prices at any time and without notice. This product is intended for use in normal commercial applications. Applications requiring extended temperature range, unusual environmental requirements, or high reliability applications, such as military, medical life-support or life-sustaining equipment, are specifically not recommended without additional processing and authorization by XECOM for such application.

Xecom assumes no responsibility for the use of any circuitry other than circuitry embodied in a Xecom product. No other circuits, patents, or licenses are implied.

### **Life Support Policy**

Xecom's products are not authorized for use as Critical Components in Life Support Devices or Systems.

**Life Support Devices or Systems** are devices or systems which, (a) are intended for surgical implant into the body, or (b) support or sustain life, and whose failure to perform, when properly used in accordance with instructions provided in the labeling, can be reasonably expected to result in significant injury to the user.

**A Critical Component** is any component of a life support device or system whose failure to perform can be reasonably expected to cause failure of the life support device or system, or to affect its safety or effectiveness.

#### Copyright, Xecom © 2004

While Xecom, Inc. has made every effort to ensure that the information presented here is accurate, Xecom will not be liable for any damages arising from errors or omission of fact. Xecom reserves the right to modify specifications and/or prices without notice. Product mentioned herein are used for identification purposes only and may be trademarks and/or registered trademarks of their respective companies.

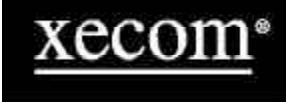

**Xecom Incorporated 374 Turquoise Street, Milpitas, CA 95035 Ph:408-942-2200 Fax:408-942-1346 E-Mail: info@xecom.com**